## **Laptop RAM Installation Guide**

## What do I need?

- $\checkmark$  Clear Workspace
- $\checkmark$  New RAM Modules
- $\checkmark$  Laptop User Manual (to show location of memory slots)
- Screwdriver (for removing computer case or memory panel)

## Installation Process

1 – Make sure the laptop is completely shut down and switched off.

2 – Unplug every cable from the Laptop, making a note of which cable goes where.

3 – Lay the laptop upside down and remove the battery. This is usually done by sliding the clips to release it. Hold the power button to remove any residual power.

4 – Locate the memory slots where the new memory is to be installed (these may be empty or you may be replacing existing modules). This will vary by model, but are commonly found under a small removable cover on the underside of the case.

5 – Remove the memory cover, using your screwdriver, and put the screws to one side.

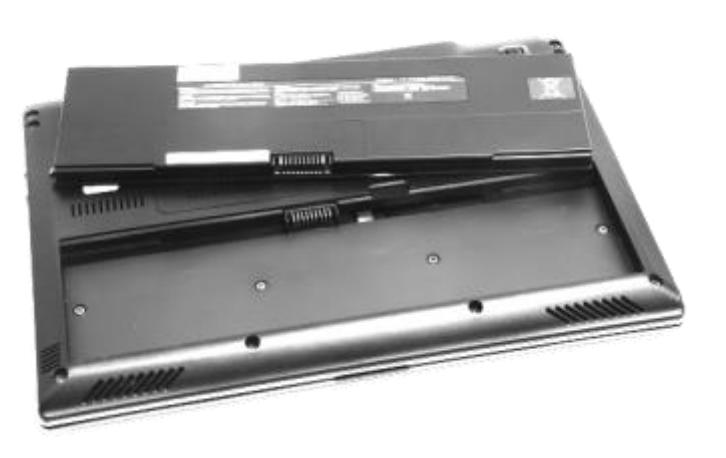

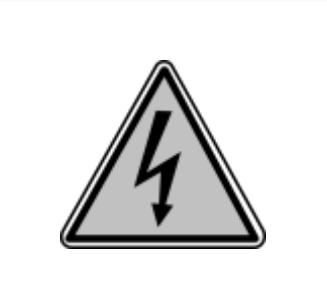

To prevent potential damage from anti-static electricity, you should discharge yourself first. This can be done by simply touching a grounded metal object, such as a radiator.

6 – If you are replacing existing memory, gently pull the clips away from the memory module.

7 – Take the new memory you are about to install, hold it by the edges and locate the notch (1)

8 – Line this up with the notch in the slot and carefully insert the module at a 45-degree angle (2)

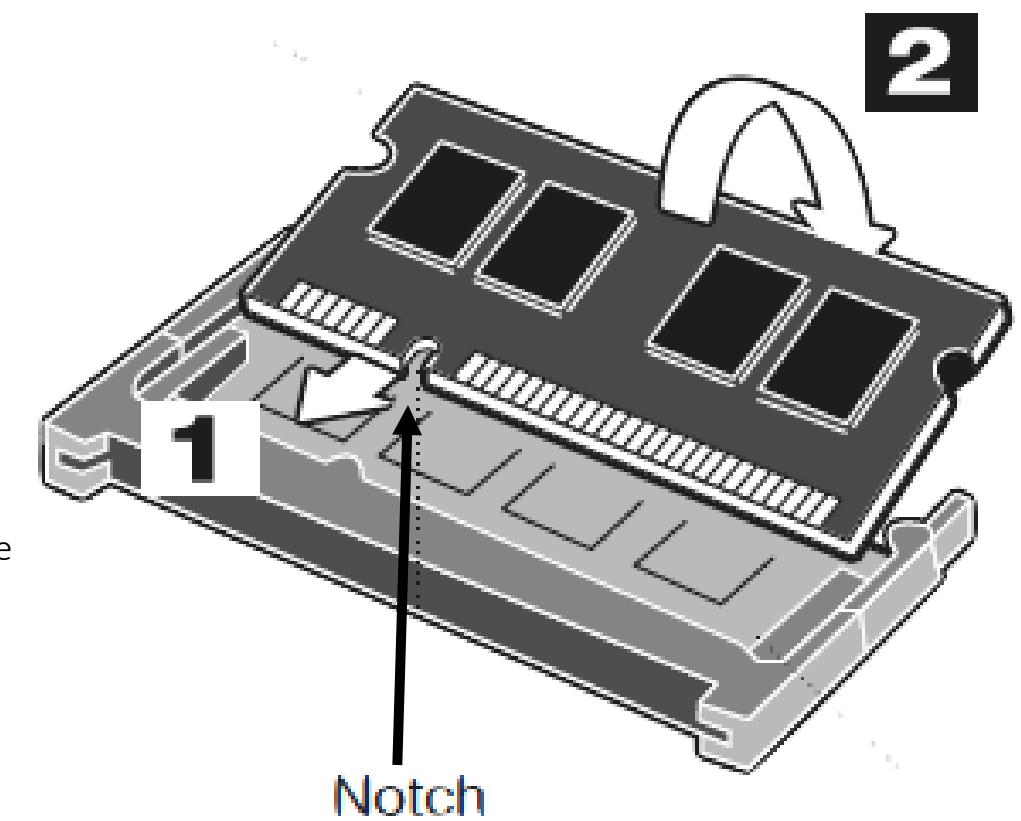

9 – Apply a firm even pressure to ensure the memory is fully seated in the slot. You should hear the clips snap back into place, either side.

10 – Put the laptop back together again in the reverse order that you took it apart. Turn the laptop back on. (Ideally the laptop should be fully charged or plugged into the mains). Everything should be running smoothly and quicker than before.

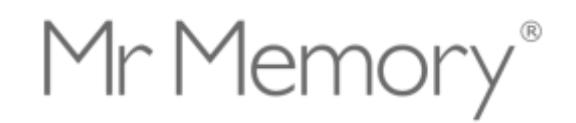

Email – support@mrmemory.co.uk

Tel – 01903 692 214

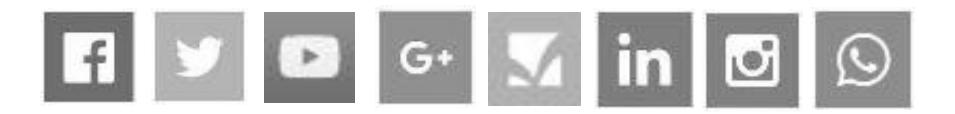